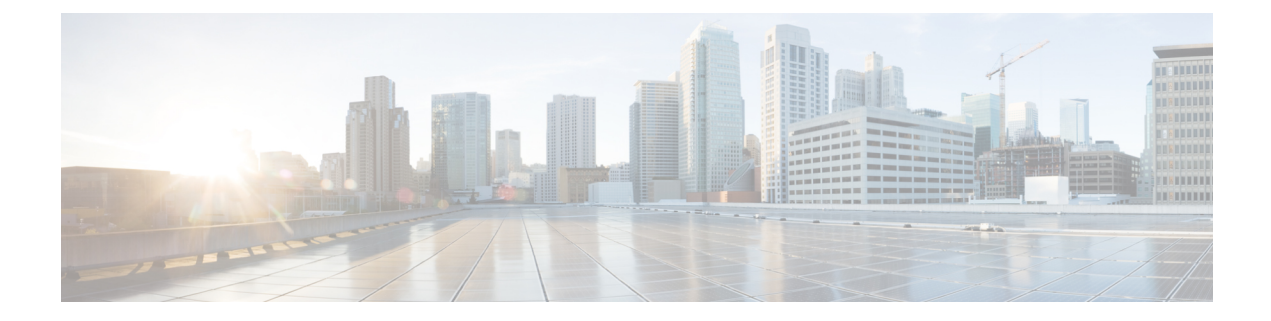

# **Configure AINS**

This chapter describes the procedure to configure the AINS.

- AINS Support for [Controllers,](#page-0-0) on page 1
- [Configure](#page-3-0) AINS, on page 4

### <span id="page-0-0"></span>**AINS Support for Controllers**

Alarm Information:  $AIS = 0 IAE = 0 BIAE = 0$ 

After the completion of a maintenance window, the controller can be removed from the maintenance state without manual intervention by configuring the Automatic-In-Service (AINS) state with a soak time period. After the expiry of the soak time period, the state automatically goes to the normal or the In-Service state.

AINS can be set or cleared on the controller using the **automatic-in-service controller optics** *R/S/I/P* **hours** *x* **minutes** *y* command in the EXEC XR mode.

RP/0/RP0:hostname#automatic-in-service controller odu2 0/6/0/2 hours 0 minutes 15

The soak time can be configured when the controller is moved to the AINS state. The minimum soak time is 0 hours 15 minutes and the maximum is 48 hours. The soak time can be configured in intervals of 15 minutes. If a soak time is not specified, it defaults to eight hours. If the soak time is set to 0 using the **automatic-in-service controller** *controller-name R/S/I/P* **hours 0 minutes 0** command , the AINS configuration on the controller is cleared.

The AINS configuration can be viewed using the **show controllers** *controller-name R/S/I/P* command.

```
RP/0/RP0:hostname#show controllers odu2 0/6/0/2
Tue Aug 14 04:02:09.591 UTC
```

```
Port : 0DU2 0/6/0/2
Controller State : Up
Inherited Secondary state : Normal
Configured Secondary state : Automatic-In-Service
Derived State : Automatic-In-Service : Automatic-In-Service
Loopback mode : None
BER Thresholds \begin{array}{ccc} \text{BER} & \text{Thresholds} \end{array} : SF = 1.0E-6 SD = 1.0E-7
Performance Monitoring extension of the problem of the Disable
Path Monitoring Mode \qquad \qquad: Non-Intrusive Monitor
PM TIM-CA state : Disable : Disable
```

```
SF BER = 0 SD BER = 0 BDI = 0
\overline{OCI} = 0 LCK = 0 PTIM = 0
TIME = 0 CSF = 0 GFP LFD = 0GFP LOCS = 0 GFP LOCCS = 0 GFP UPM = 0Detected Alarms : None
ODU TTI Sent
ODU TTI Received
    SAPI ASCII : P M - T R C S A P I - S E C
   SAPI HEX : 00504D2D54524320534150492D534543
   DAPI ASCII : P M - T R C D A P I - S E C
                                         : 00504D2D54524320444150492D534543
    OPERATOR SPECIFIC ASCII : PM-TRC OPERATOR SPECIFIC SECTION
    OPERATOR SPECIFIC HEX :
504D2D545243204F50455241544F522053504543494649432053454354494F4E
ODU TTI Expected
Owner : All
Resource State : The State of the State of the State of the State of the State of the State of the State of the State of the State of the State of the State of the State of the State of the State of the State of the State 
AINS Soak : Running
AINS Timer : 0h, 15m
AINS remaining time \qquad \qquad : 898 seconds
```
The priority amongst the secondary administrative states are Maintenance > Automatic In-Service > In-Service (Normal). When the controller is put into maintenance, the soak timer is automatically paused and the soak timer status is moved to pending.

```
RP/0/RP0:hostname#configure
Tue Aug 14 04:02:54.242 UTC
RP/0/RP0:hostname(config)#controller odu2 0/6/0/2 secondary-admin-state maintenance
RP/0/RP0:hostname(config)#commit
Tue Aug 14 04:03:00.752 UTC
RP/0/RP0:hostname(config)#end
RP/0/RP0:hostname#sh controllers odu2 0/6/0/2
Tue Aug 14 04:03:03.810 UTC
Port : ODU2 0/6/0/2
Controller State : Up
Inherited Secondary state : Normal
Configured Secondary state : Maintenance : Maintenance
Derived State \qquad \qquad \qquad : Maintenance Loopback mode \qquad \qquad \qquad : None \qquad \qquadLoopback mode
BER Thresholds \begin{array}{ccc} \cdot & \cdot & \cdot \\ \cdot & \cdot & \cdot \\ \cdot & \cdot & \cdot \end{array} \begin{array}{ccc} \cdot & \cdot & \cdot \\ \cdot & \cdot & \cdot \\ \cdot & \cdot & \cdot \end{array}Performance Monitoring extending the state of the Disable
Path Monitoring Mode in the set of the set of the Monitor set of the Monitor set of the Monitor set of the Monitor
PM TIM-CA state : Disable : Disable
Alarm Information:
AIS = 0 IAE = 0 BIAE = 0SF BER = 0 SD BER = 0 BDI = 0
\overline{OCI} = 0 LCK = 0 PTIM = 0
TIME = 0 CSF = 0 GFP LFD = 0GFP LOCS = 0 GFP LOCCS = 0 GFP UPM = 0Detected Alarms : None
ODU TTI Sent
ODU TTI Received
    SAPI ASCII : P M - T R C S A P I - S E C
    SAPI HEX : 00504D2D54524320534150492D534543
    DAPI ASCII : P M - T R C D A P I - S E C
    DAPI HEX : 00504D2D54524320444150492D534543
    OPERATOR SPECIFIC ASCII : PM-TRC OPERATOR SPECIFIC SECTION
    OPERATOR SPECIFIC HEX :
504D2D545243204F50455241544F522053504543494649432053454354494F4E
```
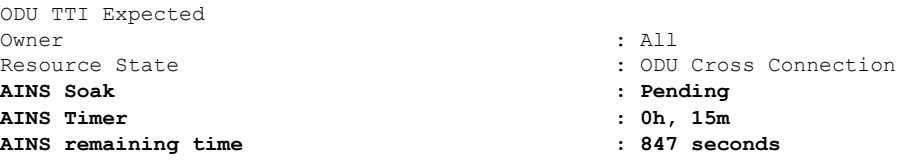

After the completion of maintenance, the soak timer restarts and the status is moved to running. After the expiry of the soak time, the controller is moved to the in-service state.

```
RP/0/RP0:hostname#configure
Tue Aug 14 04:03:08.630 UTC
RP/0/RP0:hostname(config)#no controller odu2 0/6/0/2 secondary-admin-state
RP/0/RP0:hostname(config)#commit
Tue Aug 14 04:03:16.396 UTC
RP/0/RP0:hostname(config)#end
RP/0/RP0:hostname#sh controllers odu2 0/6/0/2
Tue Aug 14 04:03:18.831 UTC
Port : ODU2 0/6/0/2
Controller State : Up
Inherited Secondary state : Normal
Configured Secondary state : Automatic-In-Service
Derived State : Automatic-In-Service
Loopback mode : None
BER Thresholds \text{S}F = 1.0\text{E}-6 SD = 1.0\text{E}-7Performance Monitoring \qquad \qquad ; \quad \text{Disable}Path Monitoring Mode : Non-Intrusive Monitor
PM TIM-CA state \qquad \qquad \vdots \qquad \qquad Disable
Alarm Information:
ATS = 0 TAE = 0 BTAE = 0
SF BER = 0 SD BER = 0 BDI = 0
OCI = 0 LCK = 0 PTIM = 0
TIME = 0 CSF = 0 GFP LFD = 0GFP LOCS = 0 GFP LOCCS = 0 GFP UPM = 0Detected Alarms : None
ODU TTI Sent
ODU TTI Received
   SAPI ASCII : P M - T R C S A P I - S E C
   SAPI HEX : 00504D2D54524320534150492D534543
   DAPI ASCII : P M - T R C D A P I - S E C
   DAPI HEX : 00504D2D54524320444150492D534543
   OPERATOR SPECIFIC ASCII : PM-TRC OPERATOR SPECIFIC SECTION
   OPERATOR SPECIFIC HEX
504D2D545243204F50455241544F522053504543494649432053454354494F4E
ODU TTI Expected
Owner : All
Resource State : ODU Cross Connection
AINS Soak : Running
AINS Timer : 0h, 15m
AINS remaining time : 845 seconds
```
If a traffic impacting alarm is raised on the controller, the AINS soak timer is reset to the previously configured value or to eight hours if AINS was not previously configured. To transition from the AINS state to the in-service state, a clean soak period is mandatory with no traffic impacting alarms on the controller. New alarms are suppressed when the controller is in AINS state.

#### **Inheritance of AINS settings**

- The AINS state is inherited by child controllers (OTU and ODU) from the parent controller .
- Low order ODUs inherit configured soak timer values.
- If a child controller is configured first with a higher soak timer value and then the parent controller is configured with a lower soak timer value, then the child controller inherits the parent value.
- If the parent controller is configured first with a lower value and then the child controller is configured with a higher value, then the parent and child controllers retain their locally configured values and there is no inheritance.
- If the child controller is configured first with a lower value and then parent controller is configured with a higher value, then the child controller inherits the parent controller value.
- If the parent controller is configured with a higher value and then the child controller is configured with a lower value, the value is rejected as the soak time can be locally configured on the child controller but cannot be lesser than the parent controller.

## <span id="page-3-0"></span>**Configure AINS**

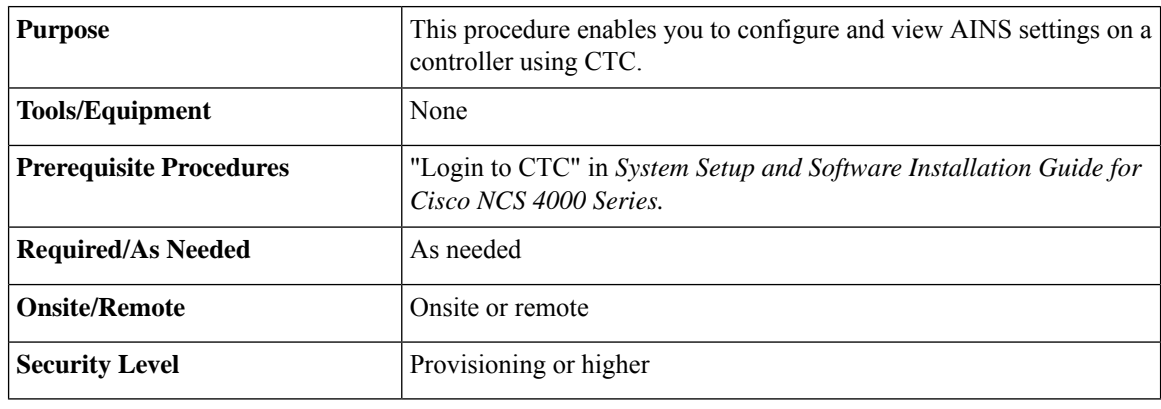

### **Procedure**

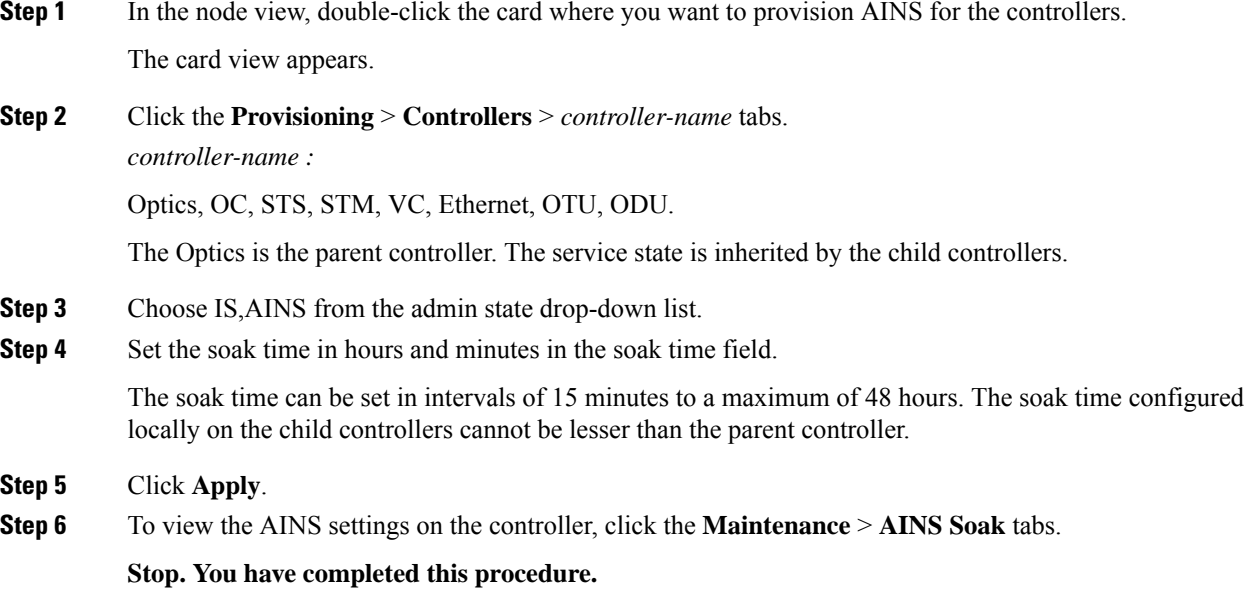